# **AVR340: Direct Driving of LCD Using General Purpose IO**

## **Features**

- **4K byte self-programming Flash Program Memory.**
- **512 byte SRAM, 256 Byte EEPROM.**
- **8 Channel 10-bit A/D-converter (TQFP/MLF).**
- **debugWIRE On-chip Debug System.**
- **Up to 20 MIPS throughput at 20 MHz.**
- **23 to 28 I/O lines, depending on package.**
- **PDIP (shown), TQFP and QFN/MLF packages available.**

## **1 Introduction**

Many products require a Liquid Crystal Display (LCD) Interfaced to a microcontroller (MCU). This application note describes the operation of a Multiplexed LCD. Also discussed are electrical waveforms and connections needed by a LCD, as well as a C-program to operate the LCD. The result is an excellent low cost combination and a starting point for many products.

Although multiplexed LCDs are initially more complex to get operational, they are the lowest cost displays and require the lowest number of I/O pins of all glass LCDs (glass refers to the lack of an additional on-board LCD driver chip).

#### **Figure 1-1.** ATmega48 PDIP package

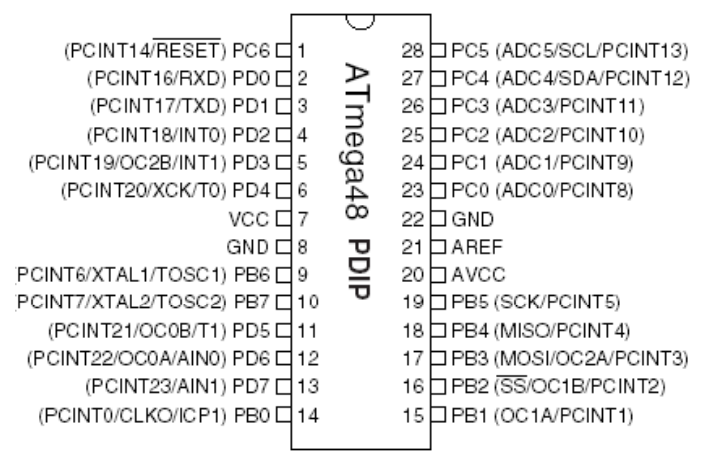

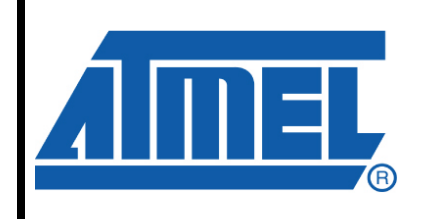

**8-bit Microcontrollers** 

# **Application Note**

Rev. 8103A-AVR-09/07

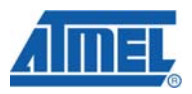

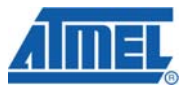

## <span id="page-1-0"></span>**2 Details on the LCD**

The LCD described within is Glass-only device (no interface IC on the LCD). The LCD has 4 COM inputs and 8 segment inputs, requiring 12 I/Os on the ATmega48. There are 11 to 16 additional I/Os still available on the ATmega48, depending on the package chosen.

The LCD must be supplied with AC signals, typically square waves. LCDs will be damaged if supplied with static DC signals, and irreversible plating of the segments will occur. [Figure 2-1](#page-1-0) shows an example LCD footprint.

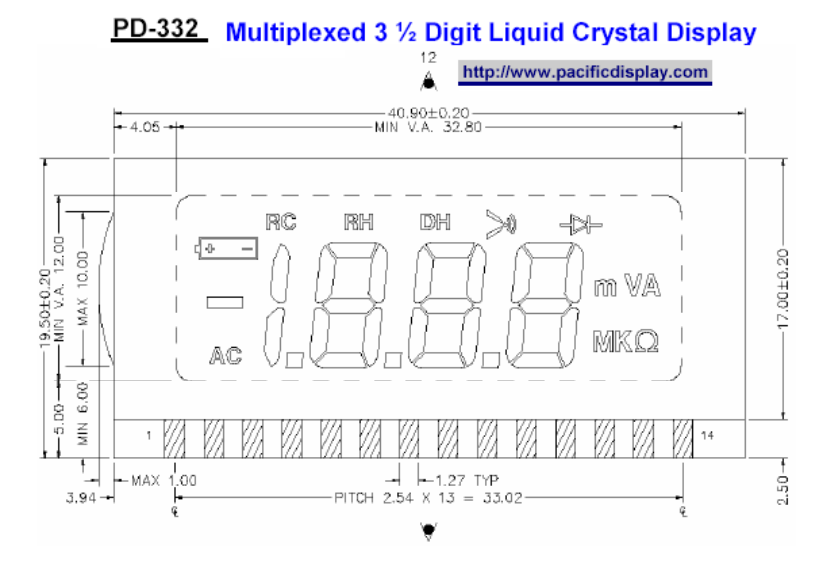

#### **Figure 2-1. LCD footprint**

The LCD segments will become visible if the voltage difference between a COM input and a segment input is typically 3.5 VAC.

COM Inputs: In this example, the 4 COM inputs are each biased at ½ VCC. This is done to allow selected segments to be visible. [Figure 2-2](#page-2-0) shows 3 of the 4 COM waveforms. All 4 COMs are sequentially enabled to produce one AC cycle each. The total time for all 4 COMs to cycle is approximately 16 msec, which refreshes the LCD at about a 60 Hz rate. This is fast enough so no flicker will be noticed, and still slow enough to prevent ghosting of the 'off'segments.

The scope image shows that each COM signal goes from ½ VCC to VCC for 2 msec, then to GND for 2 msec, then back to ½ VCC. This is referrd to as "half VCC excitation". More complex LCDs often use "one third excitation", but this is beyond the scope of this ap note.

For additional information on LCD excitation, see the STK502 User's Guide, available at www.avr.atmel.com .

Each COM cycle is active for 4 msec, then returning to  $\frac{1}{2}$  VCC, the inactive state. This adds up to a total time for all 4 COMs to be 16 msec.

<span id="page-2-0"></span>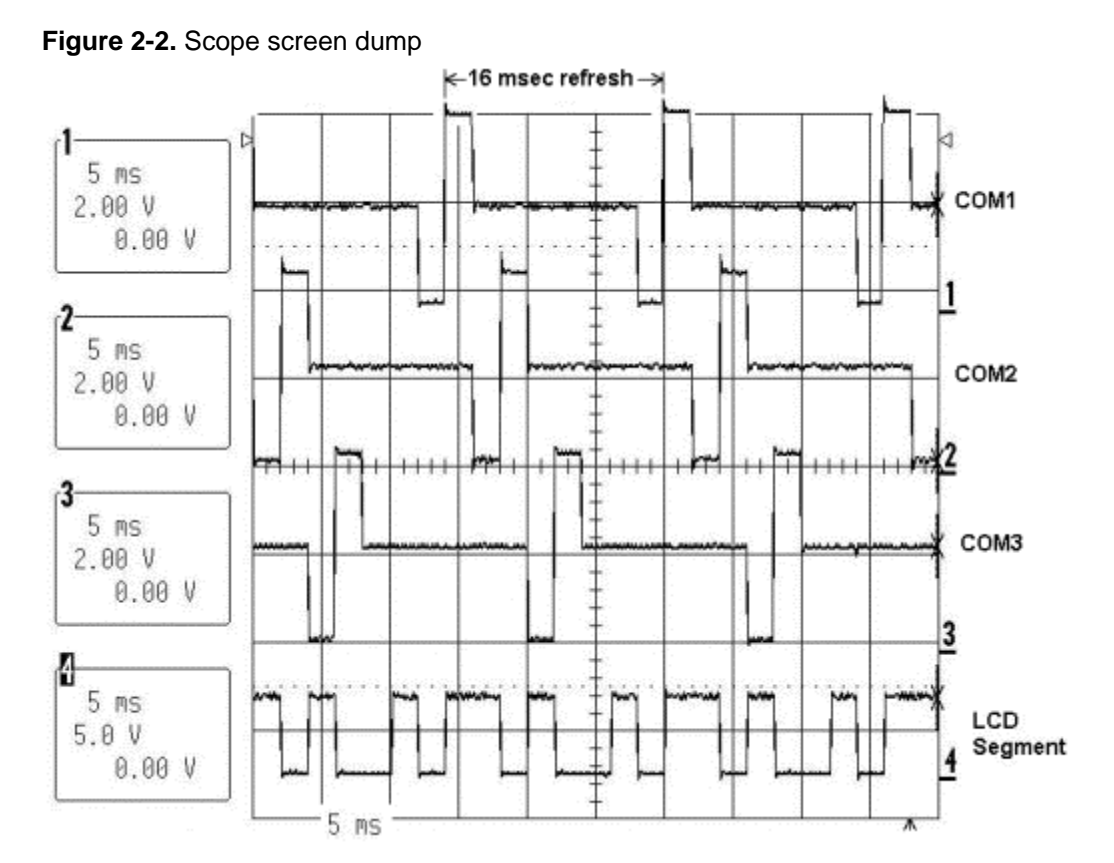

To energize a segment, the waveform to that segment must be 180 degrees out of phase with its COM waveform. The voltage difference between the segment and COM signals will therefore be typically 5 Volts AC, which causes the segment to become visible after 300-400 msec of refresh cycles.

To de-energize (turn off) a segment, the COM and segment waveforms should be in phase with each other while that segment's COM is active, that is, not at 2.5 volts. So, a LCD with all segments OFF will have the segment inputs IN PHASE with each COM input. (COM3 was omitted from [Figure 2-2](#page-2-0), since only 4 channels were available.)

### **3 Schematic Descritpion**

The schematic in [Figure 3-1](#page-3-0) shows the simple interface between the ATmega48 and PD-383 LCD. Notice the pull up resistors on the COM signals: These resistors supply the  $\frac{1}{2}$  VCC voltage, which is necessary when a COM signal goes to the Inactive state. The ATmega48 simply sets the respective output pin to an input, and the resistors pull the signal to ½ VCC.

On the LCD, the 8 Segment connections have been re-labeled in this ap note as 1A, 1B, 2A, 2B, and so forth, to match the data within the C program's segment table.

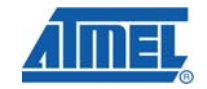

<span id="page-3-0"></span>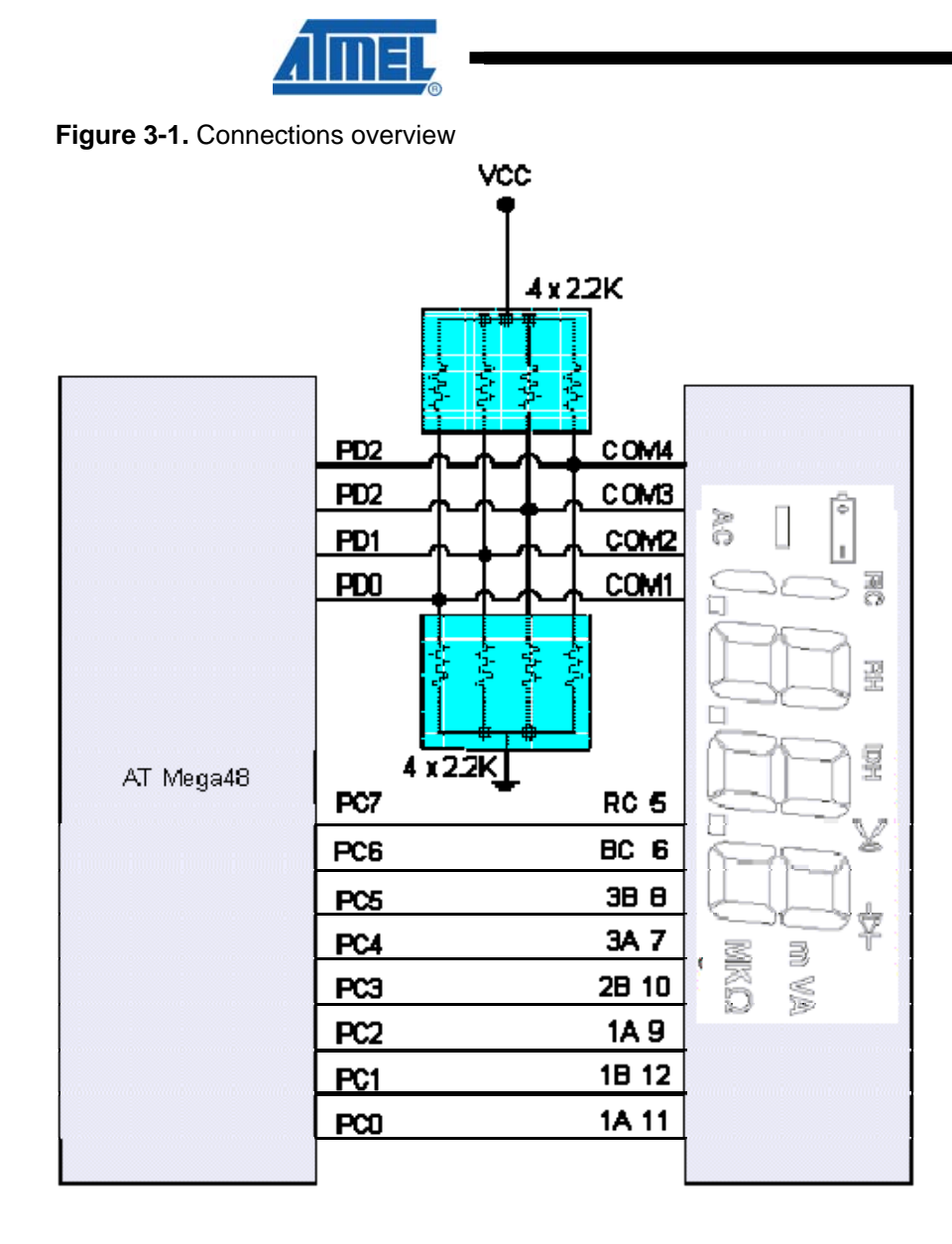

 $\mathbf{r}$ 

<span id="page-4-0"></span>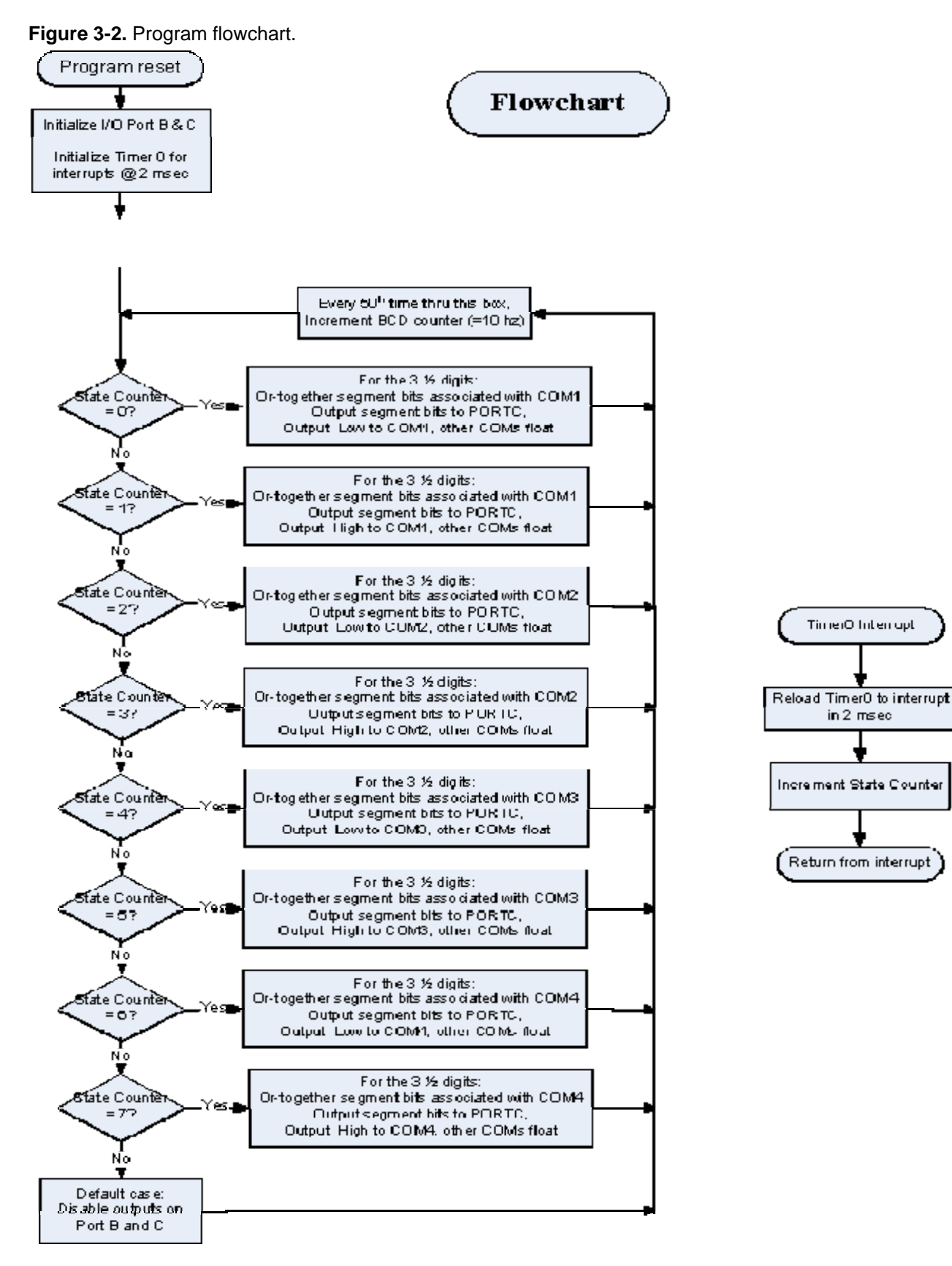

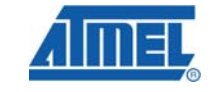

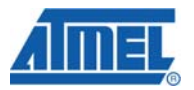

## **4 Look Up Table Operation**

The Look Up Table (LUT), see [Table 4-1](#page-6-0) for an example, is a 10-byte long list of bytes that describe which segment to activate for characters 0-9. More characters could be defined requiring one byte per new character.

The basic operation is this:

- In the main program, 4 RAM locations contain the 4 characters to be displayed. These RAM locations contain a binary number from 0-9, and could be later modified to contain ASCII characters.
- For each character position, there are COMA and COMB inputs. When each of the 4 COM inputs are active, the COMA and COMB inputs are the result of a C language instruction where each character's LUT values are OR'd together.
- As an example, to display a "5" in the right-most character position, examine the last row entry of the LUT.
- 1. An interrupt occurs each 2 msec, which causes the Switch statement to be accessed.
- 2. When COM1 is active (case 0), the program accesses the LUT at row "5" and the masks off all but the 2 right-most bits. These are added to the "segs\_out" variable, an AVR® RAM location.
- 3. Similarly, while COM1 is active, the program accesses the LUT three more times to OR the first 2 bits of the remaining three display characters into the segs\_out variable.
- 4. A total of  $2^*4 = 8$  bits are OR'd together into the segs\_out variable, and then they are written to the PORTC output port.
- 5. Two msec later the Switch statement case 1 will be accessed. This time the segs\_out data is XOR'd with 0xFF to reverse the polarities of all bits, which is required as AC waveforms are required by the LCD. These XOR'd (complimented) results are sent to PORTC.
- After another 2 msec has elapsed, the above sequence occurs again, this time while COM2 is active. Switch statement case 2 is executed. This time, data for each displayed character is accessed from the LUT and assembled in segs\_out, then sent to PORTC in time with the COM2 active signal on PORTD.
- The sequence is duplicated for COM3 and COM4 signals. The entire 4 COM sequence takes 16 msec, that is, 2 msec for each of the 8 cases in the Switch statement.

Consult [Figure 3-2](#page-4-0) for further details on program flow.

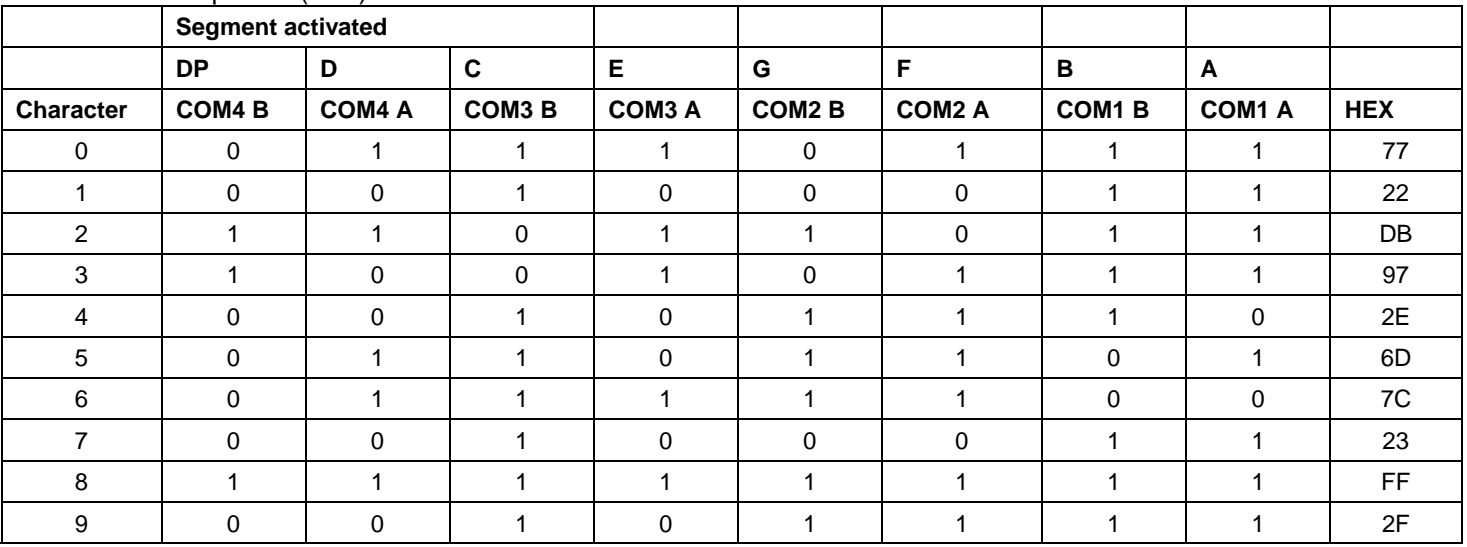

<span id="page-6-0"></span>**Table 4-1.** Look up table (LUT).

#### **5 Diagram of COM1-COM4 Signals**

[Figure 5-1](#page-7-0) shows how the AC waveform is generated for two LCD segments. The COM signals are generated by the C program shown section [6.](#page-7-1) To activate an LCD segment, the opposite polarity waveform must be applied to the desired A or B input pins of the LCD. There are A and B inputs for each of the 4 character positions.

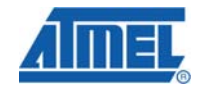

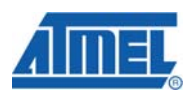

**Figure 5-1.** Phase details and AC wave form

<span id="page-7-0"></span>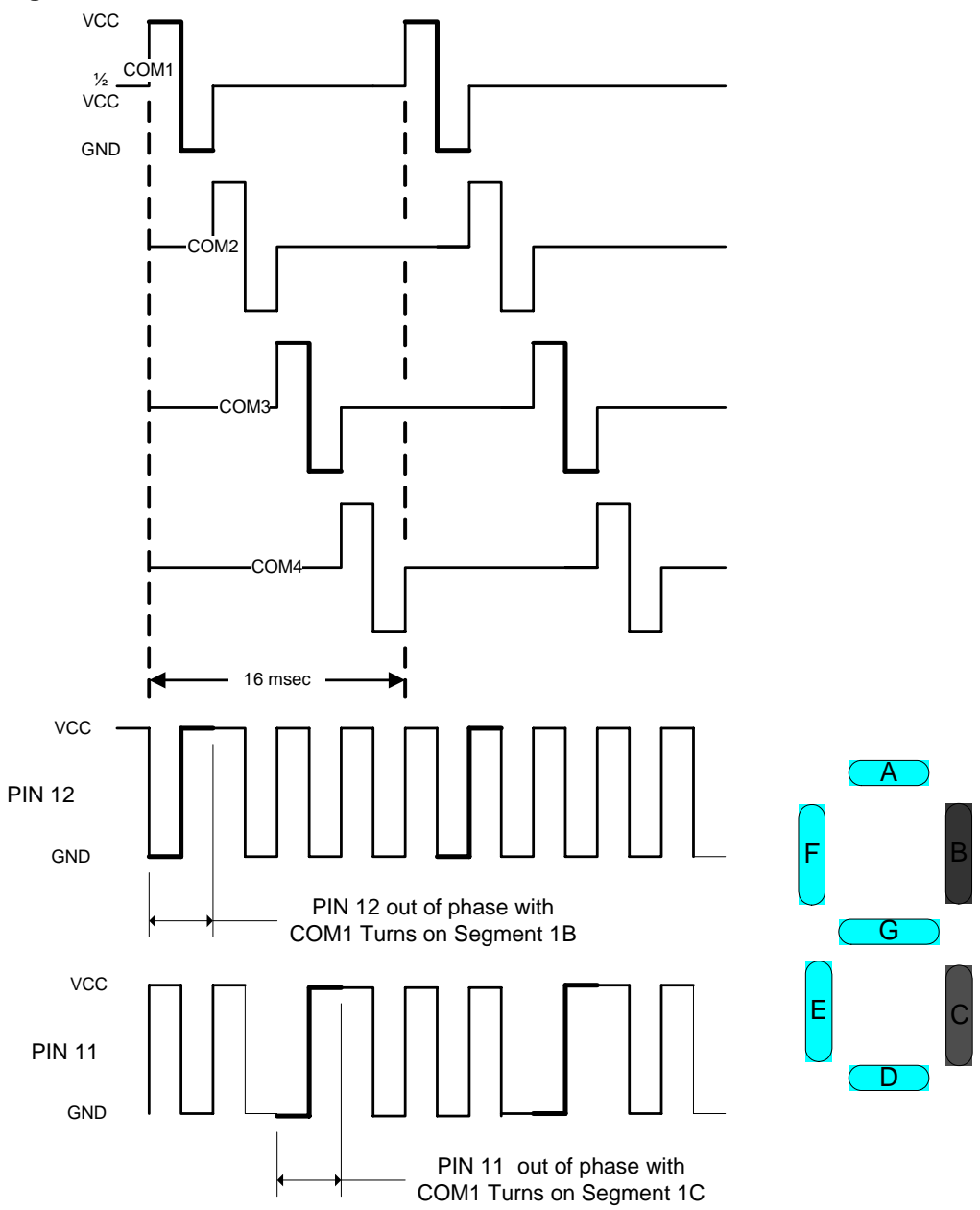

#### <span id="page-7-1"></span>**6 Application code**

// File name: LCX\_App\_Note\_5\_3\_05.c Demo C code to run Pacific Displays' PPD-332 3 1/2 digit LCD

// Compiled with CodeVision AVR, version 1.24.4a Evaluation version, available from http://www.hpinfotech.ro

// This program displays 4 incrementing decimal digits on the LCD.

LCD has 4 COMs and 8 segment connections (12 total)

// COM1-COM4 outputs on PORTD

//Segment Outputs on PORTC, called 1A, 1B, 2A, 2B, 3A, 3B to match A&B values in segment\_table array

```
// The PD-332 has identical LCD wiring for each of 3 digits; 2 
segment pins per digit, labeled A and B 
#include <mega48.h> 
unsigned char segs_out = 0;
unsigned char state counter = 8;unsigned char output_change = 0; 
unsigned char LCD d_1 =0; // counter starts at "000"
unsigned char LCD d_2 =0;
unsigned char LCD_d_3 =0;
unsigned char LCD_d_4 =0;unsigned char Pt_1 sec =0; // 0.1 second counter
// Prototypes defined below 
void initialization(void); 
#define debug 0 
#define LCD_Driver 1 
// Look Up Table (LUT) for 3 1/2 digit/4 COM LCD by Pacific 
Displays, #PD-332 
// The following table has 10 entries to display chars 0-9. Hex 
values are COM1-COM4 for LCD inputs A & B. 
const unsigned char segment_table[] = 
{0x77,0x22,0xDB,0x97,0x2E,0x6D,0x7C,0x23,0xFF,0x2F}; //display 
numbers 0-9 
//************************Timer 0 overflow interrupt service 
routine*********************** 
// 
interrupt [TIM0_OVF] void timer0_ovf_isr(void) 
{ 
// Re-load Timer 0 value 
TCNT0=5; //Timer0 period = 0.125 use = 8MHz/64.2msec = 8usec*250 5 = 255 - 250 5/4/05state counter++;
       output_change = 1; // This is a flag for main loop
        if (state_counter > 7) state_counter = 0; 
} 
//*********************End of Interrupt Service 
Routine************************************* 
//**********************Main Begins 
here**************************************************** 
        void main(void) { 
//***** Call Initialization function * * * * * * see function
defined below* * * * * * * 
  initialization();
```
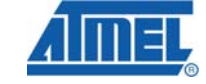

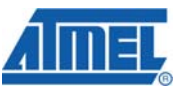

```
//******* Eanble Global enable interrupts* * * * * * * * * *
#asm("sei") 
//**********The following infinate While Loop contains the Switch 
statement for LCD refresh****** 
#if LCD_Driver 
while (1) 
       { 
         if(output_change){ 
         output_change = 0; 
// The following state_counter generates the 4 COM output 
waveforms via PORTD, each with HI and LOW outputs 
        switch (state_counter) { 
    case 0: {
                 segs_out = (segment_table[LCD_d_1]& 0x03); //get 
digit_1's A & B bits 
                 segs_out = segs_out | ((segment_table[LCD_d_2]& 
0x03<sup>*</sup>4); //get digit_10's A & B bits
                 segs_out = segs_out | ((segment_table[LCD_d_3]& 
0x03)*16); //get digit_100's A & B bits 
                 segs_out = segs_out | ((segment_table[LCD_d_4]& 
0x03)*64); //get digit_1000's A & B bits 
               DDRD = 0;PORTD = 0x00; PORTC = segs_out; 
                 DDRC = 0xFF; // always on 
                DDRD = 0x01; //COM1 asserted LOW
 } 
     break; 
    case 1: {
                PORTD = 0x01; PORTC = segs_out ^ 0xFF; // Compliment segment 
outputs 
                 DDRC = 0xFF; // always on 
                DDRD = 0x01; //COM1 asserted High
 } 
    break; 
    case 2: segs_out = (segment_table[LCD_d_1]& 0x0C)/4; //get 
digit_1's A & B bits 
                 segs_out = segs_out | (segment_table[LCD_d_2]& 
0x0C);//get digit_10's A & B bits 
                 segs_out = segs_out | ((segment_table[LCD_d_3]& 
0x0C)*4); //get digit_100's A & B bits
```

```
 segs_out = segs_out | ((segment_table[LCD_d_4]& 
0x0C)*16); //get digit_1000's A & B bits 
             DDRD = 0;PORTD = 0x00; PORTC = segs_out; 
               DDRC = 0xFF; // always on
               DDRD = 0x02; //COM2 asserted LOW
 } 
    break; 
     case 3: { 
               PORTD = 0x02; PORTC = segs_out ^ 0xFF; // Compliment segment 
outputs 
               DDRC =0xFF;DDRD = 0x02; //COM2 asserted High
 } 
    break; 
      case 4: { 
                segs_out = (segment_table[LCD_d_1]& 0x30)/16; 
//get digit_1's A & B bits 
                segs_out = segs_out | ((segment_table[LCD_d_2]& 
0x30)/4);//get digit_10's A & B bits 
                segs_out = segs_out | (segment_table[LCD_d_3]& 
0x30);//get digit_100's A & B bits 
                segs_out = segs_out | ((segment_table[LCD_d_4]& 
0x30)*4);//get digit_1000's A & B bits 
               DDRD = 0;PORTD = 0x00;PORTC = segs out;
               DDRC = 0xFF; DDRD = 0x04; //COM3 asserted LOW 
 } 
    break; 
      case 5: { 
               PORTD = 0x04; PORTC = segs_out ^ 0xFF; // Compliment segment 
outputs 
               DDRC = 0xFF;DDRD = 0x04; //COM3 asserted High
 } 
    break; 
     case 6: { 
                segs_out = (segment_table[LCD_d_1]& 0xC0)/64; 
//get digit_1's A & B bits 
                segs_out = segs_out | ((segment_table[LCD_d_2]& 
0xC0)/16); //qet digit 10's A & B bits
```
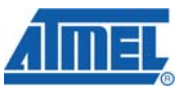

```
 segs_out = segs_out | ((segment_table[LCD_d_3]& 
0xC0)/4); //get digit_100's A & B bits 
                segs_out = segs_out | (segment_table[LCD_d_4]& 
0xC0); //get digit_1000's A & B bits 
               DDRD = 0;PORTD = 0x00; // PORTC = 0x00;//LCD_d_3 ^ 0xFF; // Compliment 
segment outputs 
                PORTC = segs_out; 
               DDC = 0xFF;DDRD = 0x08; //COM4 asserted LOW
 } 
    break; 
    case 7: { 
               PORTD = 0x08;PORTC = 0x55;
 1/ PORTC = 0xFF; 1/LCD d 3;
                PORTC = segs_out ^ 0xFF; // Compliment segment 
outputs 
               DDRC = 0xFF;DDRD = 0x08; //COM4 asserted High
 } 
    break; 
  default: DDRC = 0;DDRD = 0; // COM1-COM4 float
    } 
// Increment a counter to measure out 0.1 sec 
        Pt_1_sec++; 
       if (Pt_1\_sec \gt=50){}//.1 secPt_1 sec = 0;
               LCD_d_1++; \frac{1}{2} // 3 1/2 digit ripple BCD counter
for LCD digits 
                if (LCD_d_1 >=10){ 
                   LCD_d_1 = 0;LCD_d_2++;}if (LCD_d_2 \geq -10)LCD_d_2 = 0;LCD_d_3++;}if (LCD_d_3 \gt=10)LCD_d_3 = 0;LCD d_4++;}
                      }// end .1 sec 
                } // ****************End of Switch 
Statement************************
```
**Contract Contract Contract Contract** 

```
AVR340
```

```
} 
#endif 
//***********************End of infinite While 
loop********************************** 
} 
//***********************End of 
Main************************************************* 
//************************Initialization function defined 
here*********************** 
void initialization(void) { 
// Declare your local variables here 
// Crystal Oscillator division factor: 1 
CLKPR=0x80; 
CLKPR=0x00; 
//DDRC=0x7F; //7 Segment outputs 
// Timer/Counter 0 initialization 
TCCR0A=0x00; 
TCCROB=0x03; // = 8MHz/64 3/22/05
TCNT0=0xC1; 
// External Interrupt(s) initialization 
// INT0: Off 
// INT1: Off 
// Interrupt on any change on pins PCINT0-7: Off 
// Interrupt on any change on pins PCINT8-14: Off 
// Interrupt on any change on pins PCINT16-23: Off 
EICRA=0x00; 
EIMSK=0x00; 
PCICR=0x00; 
// Timer/Counter 0 Interrupt(s) initialization 
TIMSK0=0x01; 
// Timer/Counter 1 Interrupt(s) initialization 
TIMSK1=0x00; 
// Timer/Counter 2 Interrupt(s) initialization 
TIMSK2=0x00; 
// Analog Comparator initialization 
// Analog Comparator: Off 
// Analog Comparator Input Capture Dy Timer/Counter 1: Off 
//************************End of Initialization function 
***************************
```
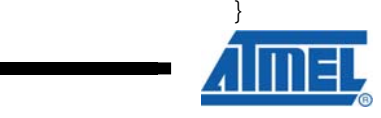

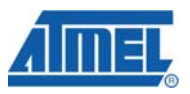

## **7 References**

Data sheet and more detail at<http://www.atmel.com/products/AVR/>

٠

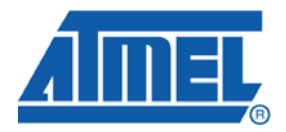

#### **Headquarters International**

*Atmel Corporation* 2325 Orchard Parkway San Jose, CA 95131 USA Tel: 1(408) 441-0311 Fax: 1(408) 487-2600

*Atmel Asia* Room 1219 Chinachem Golden Plaza 77 Mody Road Tsimshatsui East Kowloon Hong Kong Tel: (852) 2721-9778 Fax: (852) 2722-1369

*Atmel Europe* Le Krebs 8, Rue Jean-Pierre Timbaud BP 309 78054 Saint-Quentin-en-Yvelines Cedex France Tel: (33) 1-30-60-70-00 Fax: (33) 1-30-60-71-11

#### *Atmel Japan*

9F, Tonetsu Shinkawa Bldg. 1-24-8 Shinkawa Chuo-ku, Tokyo 104-0033 Japan Tel: (81) 3-3523-3551 Fax: (81) 3-3523-7581

#### **Product Contact**

*Web Site*

www.atmel.com

*Technical Support* avr@atmel.com

*Sales Contact* www.atmel.com/contacts

*Literature Request* www.atmel.com/literature

**Disclaimer:** The information in this document is provided in connection with Atmel products. No license, express or implied, by estoppel or otherwise, to any intellectual property right is granted by this document or in connection with the sale of Atmel products. **EXCEPT AS SET FORTH IN ATMEL'S TERMS AND CONDITIONS OF SALE LOCATED ON ATMEL'S WEB SITE, ATMEL ASSUMES NO LIABILITY WHATSOEVER AND DISCLAIMS ANY EXPRESS, IMPLIED OR STATUTORY WARRANTY RELATING TO ITS PRODUCTS INCLUDING, BUT NOT LIMITED TO, THE IMPLIED WARRANTY OF MERCHANTABILITY, FITNESS FOR A PARTICULAR PURPOSE, OR NON-INFRINGEMENT. IN NO EVENT SHALL ATMEL BE LIABLE FOR ANY DIRECT, INDIRECT, CONSEQUENTIAL, PUNITIVE, SPECIAL OR INCIDENTAL DAMAGES (INCLUDING, WITHOUT LIMITATION, DAMAGES FOR LOSS OF PROFITS, BUSINESS INTERRUPTION, OR LOSS OF INFORMATION) ARISING OUT OF THE USE OR INABILITY TO USE THIS DOCUMENT, EVEN IF ATMEL HAS BEEN ADVISED OF THE POSSIBILITY OF SUCH DAMAGES.** Atmel makes no representations or warranties with respect to the accuracy or completeness of the contents of this document and reserves the right to make changes to specifications and product descriptions at any time without notice. Atmel does not make any commitment to update the information contained herein. Unless specifically provided otherwise, Atmel products are not suitable for, and shall not be used in, automotive applications. Atmel's products are not intended, authorized, or warranted for use as components in applications intended to support or sustain life.

**© 2007 Atmel Corporation. All rights reserved**. Atmel®, logo and combinations thereof, and others, are the registered trademarks or trademarks of Atmel Corporation or its subsidiaries. Other terms and product names may be trademarks of others.